## **Newport Girls' High School Learning Overview**

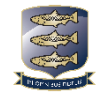

**Subject:** Computer Science **Lead Teacher:** Mr Ley **Year:** 7

**Curriculum organisation**

Students are taught in mixed groups of 30 for 1 hour per week, each with a computer to use.

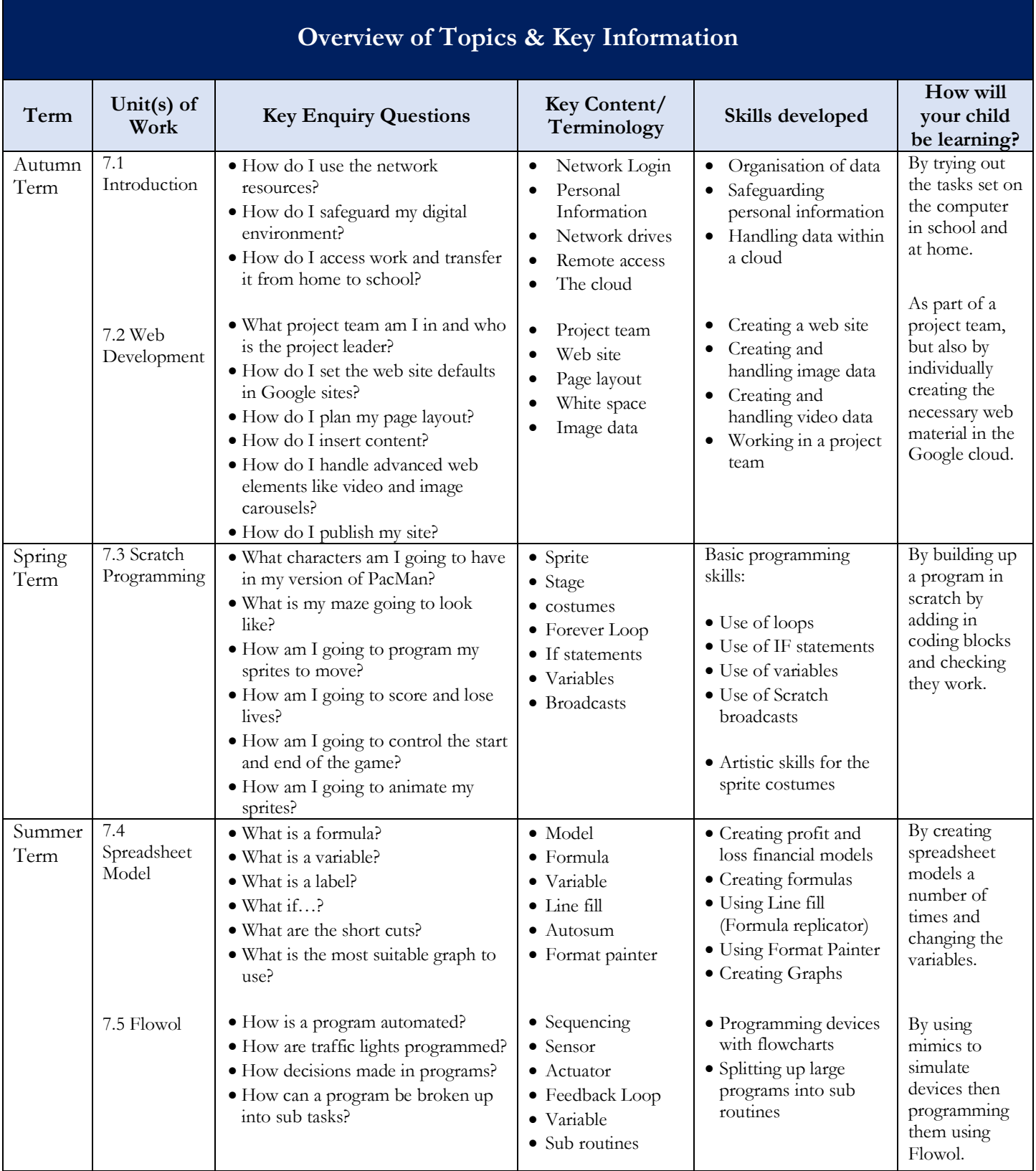

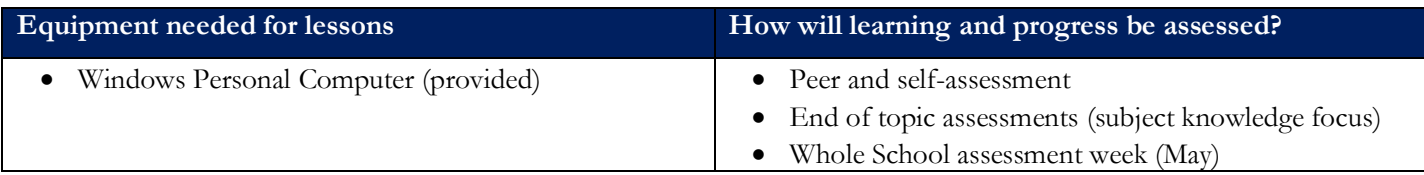

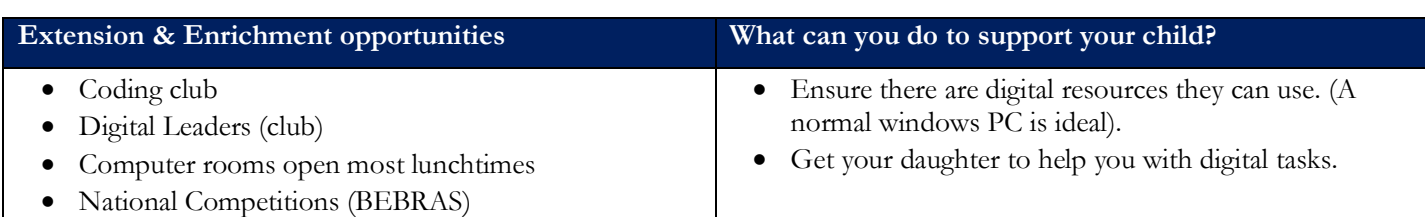

## **Inclusion**

- Teachers follow student passports to ensure that the needs of all students with SEND are met.
- Work is enlarged to the necessary size for visually impaired students.
- Teachers will ensure that classrooms are quiet learning environments where possible and will dim lights to support students with sensory needs.
- Students have the use of laptop if they have a SEND need whereby use of a laptop supports them.
- Hearing impaired students are supported through use a radio aid and teachers ensure that students can lip read at all times during lessons.
- Dyslexic students are encouraged to use coloured overlays when they are required to read long passages.
- Use of dyslexic friendly fonts and coloured backgrounds used in PowerPoints/resources.
- Students with ADHD are given movement breaks, fidget toys and lessons are 'chunked' to aid concentration.
- Students are seated according to their needs, students work with the SENDCo to decide upon this.

**Additional Inclusion for Computer Science** 

- Computer monitors can be adjusted for brightness and contrast to support students with sensory requirements
- Spell check in Word gives support to Dyslexic students

**If you have any questions about this Learning Overview, please contact the named Teacher above.**